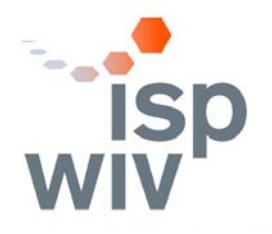

WETENSCHAPPELIJK INSTITUUT VOLKSGEZONDHEID INSTITUT SCIENTIFIQUE DE SANTÉ PUBLIQUE

## **EXPERTISE, PRESTATIONS DE SERVICE ET RELATIONS CLIENTS QUALITE DES LABORATOIRES MEDICAUX**

# **COMITE D'EXPERTS**

**BENCHMARKING TRIAL**

# **RAPPORT GLOBAL DEFINITIF**

# **Next Generation Sequencing (NGS)**

# **2017/1**

# **NGS benchmarking trial/tumeurs solides**

Expertise, prestations de service et relations clients Qualité des laboratoires médicaux Rue J. Wytsman, 14 1050 Bruxelles | Belgique

www.wiv-isp.be

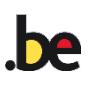

# **COMITE D'EXPERTS**

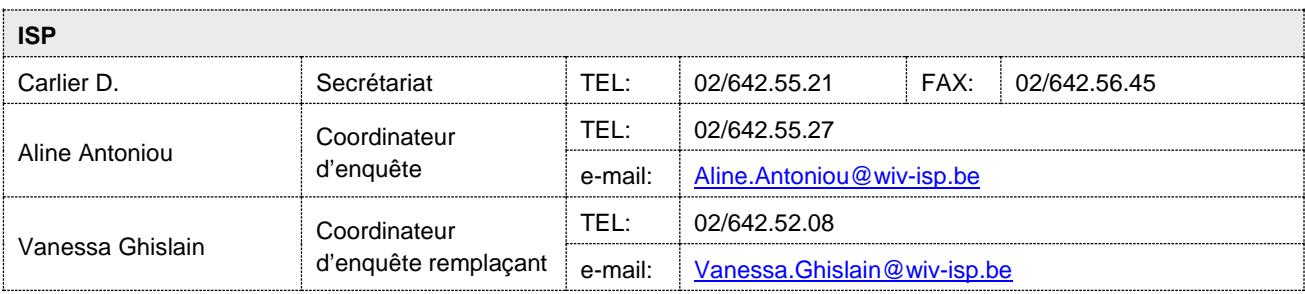

Le comité d'experts est constitué d'un représentant par laboratoire participant. Les résultats présentés dans ce rapport ont été discutés lors de la réunion du comité d'experts le : 27/06/2017.

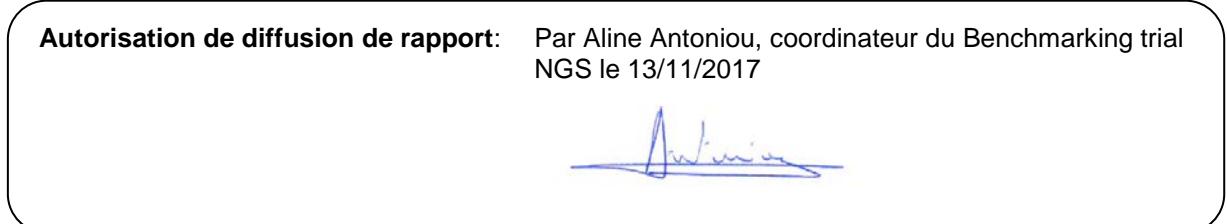

# **TABLE DES MATIERES**

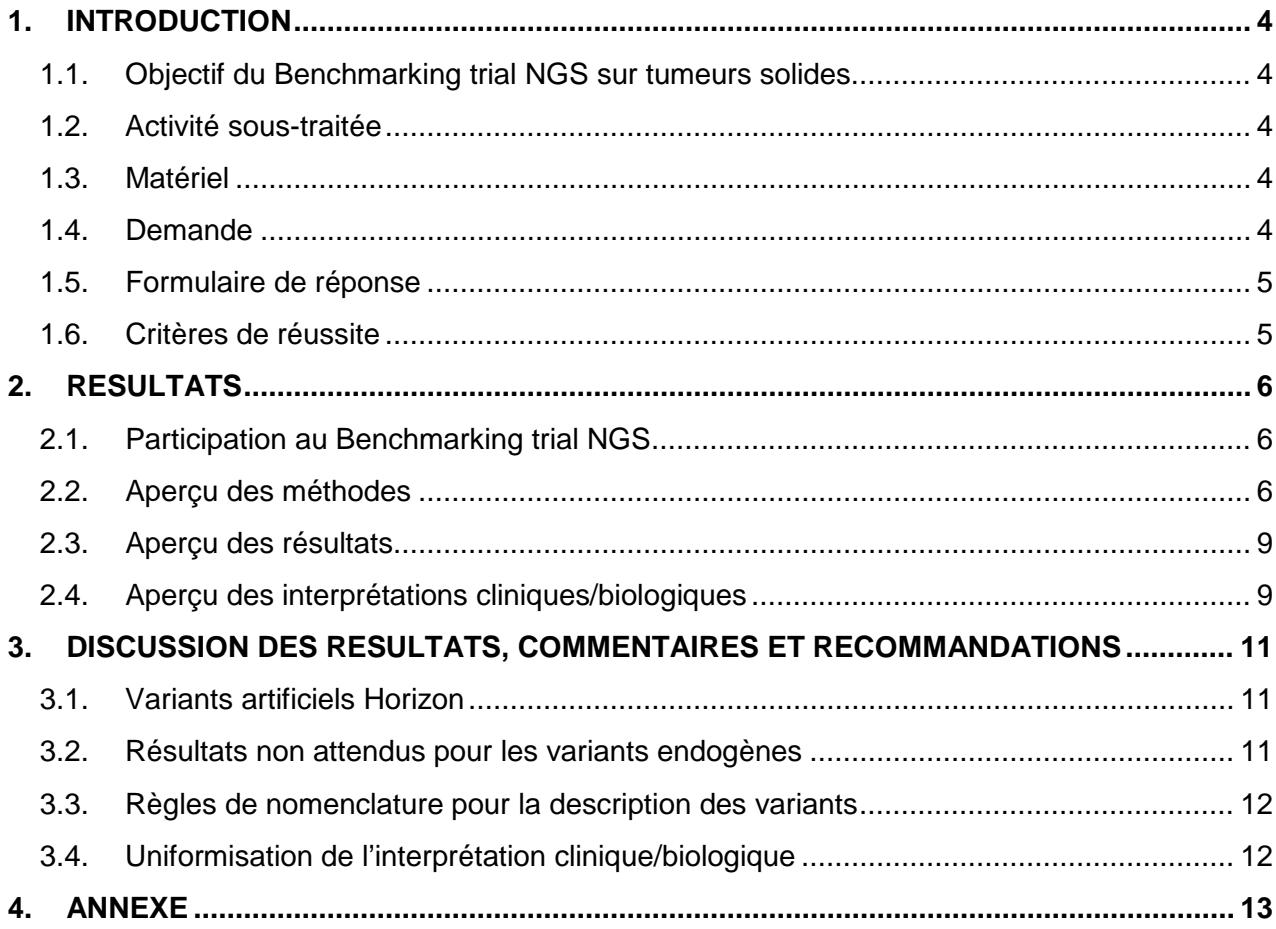

### <span id="page-3-0"></span>**1. INTRODUCTION**

En janvier 2016, le Centre du cancer de l'ISP a débuté la mise en œuvre du projet pilote national relatif à l'introduction de la technologie NGS dans notre système de soins de santé. Le projet, qui s'étale sur une période de 5 ans, vise à bien intégrer cette nouvelle technologie au sein de la pratique clinique à l'aide d'actions concrètes. En vue d'évaluer la qualité des résultats des tests, le Centre du cancer et le service Qualité des laboratoires médicaux de l'ISP ont organisé un benchmarking trial pour la détection des mutations dites « *actionables* » dans les tumeurs solides par NGS ciblé.

Toutes les informations relatives à l'étude pilote NGS sont détaillées sur la plateforme NGS Roadbook :<https://e-cancer.wiv-isp.be/roadbook/>

#### <span id="page-3-1"></span>**1.1. Objectif du Benchmarking trial NGS sur tumeurs solides**

L'objectif de ce Benchmarking trial est d'établir l'état des lieux de la manière dont les variants dans un échantillon tumoral sont détectés, sélectionnés et rapportés dans les protocoles cliniques. Cette première étude se concentre uniquement sur l'évaluation des paramètres spécifiques aux tumeurs solides.

#### <span id="page-3-2"></span>**1.2. Activité sous-traitée**

<span id="page-3-3"></span>Les échantillons d'ADN génomique ont été produits par la firme Horizon et sont distribués par la firme Amplitech (France).

#### **1.3. Matériel**

Le matériel transmis lors de cette étude comportait 4 tubes contenant de l'ADN génomique issu de lignées cellulaires bien caractérisées (NGS-2017-001, 002, 003 et 004).

Les profils mutationnels de ces 4 multiplex ont été choisis "à façon" pour les caractéristiques suivantes :

- Types de variants présents dans le multiplex
- Fréquence allélique du variant
- Nombre de variants par multiplex

Plusieurs variants dans différents gènes cliniquement relevant pour les tumeurs colorectales (échantillons NGS-2017-001 et 002) et pulmonaires (échantillons NGS-2017-003 et 004) ont été choisis pour le design des échantillons. Les fréquences alléliques pour ces variants étaient comprises entre 3 et 50%.

L'homogénéité et la stabilité des échantillons sont garanties par Horizon.

#### <span id="page-3-4"></span>**1.4. Demande**

Il a été demandé de réaliser les analyses de NGS selon les procédures en vigueur au laboratoire. Il a été précisé que le traitement des échantillons devait être identique à celui des échantillons de patients.

Les échantillons NGS-2017-001 et NGS-2017-002 devaient être analysés selon les procédures en vigueur au laboratoire pour les carcinomes colorectaux (stade avancé) et les échantillons NGS-2017-003 et NGS-2017-004 selon les procédures pour des carcinomes pulmonaires (stade avancé).

Chaque échantillon multiplex devait être analysé trois fois par les laboratoires participants (*triplicates* de chaque multiplex). Les répétitions de chaque échantillon multiplex devaient être réalisées dans le même flux analytique. Cependant lors de la construction des librairies, ces répétitions devaient être considérées comme des échantillons distincts et donc identifiées par des barcodes différents et analysées de manière indépendante par les outils bio-informatiques.

#### <span id="page-4-0"></span>**1.5. Formulaire de réponse**

Avant l'envoi des échantillons aux participants, nous avons collecté au préalable auprès des laboratoires les informations concernant la plateforme de séquençage et d'analyse bioinformatique utilisées durant cette étude.

Nous avons demandé, pour les 12 analyses de séquençage réalisées (*triplicates* des 4 échantillons multiplex), de transmettre l'ensemble des données brutes (fichiers fastq, bam et vcf) et de compléter un tableau Excel avec différents paramètres. Nous avons également demandé de transmettre un rapport clinique pour chaque échantillon multiplex (4 au total).

Enfin, nous avons également demandé de remplir un formulaire de réponse précisant certaines données techniques concernant la méthode.

#### <span id="page-4-1"></span>**1.6. Critères de réussite**

Les critères de réussite sont l'identification de tous les variants cliniquement relevant pour les 4 échantillons multiplex. Les valeurs médianes des fréquences alléliques rapportées par les laboratoires pour ces variants ont été fournies à titre indicatif.

### <span id="page-5-1"></span><span id="page-5-0"></span>**2. RESULTATS**

#### **2.1. Participation au Benchmarking trial NGS**

16 laboratoires belges se sont inscrits et ont participés au Benchmarking trial sur tumeurs solides. La participation était ouverte aux laboratoires médicaux belges qui réalisaient la détection des mutations sur tumeurs solides par la technique NGS, accrédités ISO 15189 pour cette technique ou en cours d'accréditation au moment de l'envoi des échantillons.

| rapioaan ra ol rol riporça doo parlioiparilo |    |  |                          |    |  |
|----------------------------------------------|----|--|--------------------------|----|--|
| Région                                       | N  |  | Laboratoire              | N  |  |
| Région flamande                              | 10 |  | Anatomie pathologique    | 10 |  |
| Région bruxelloise                           | 4  |  | <b>Biologie Clinique</b> |    |  |
| Région wallonne                              | 2  |  | Génétique humaine        | 2  |  |
| Total                                        | 16 |  | Total                    | 16 |  |

Tableaux 1a et 1b: Aperçu des participants

#### <span id="page-5-2"></span>**2.2. Aperçu des méthodes**

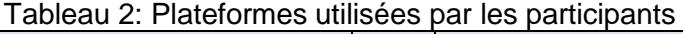

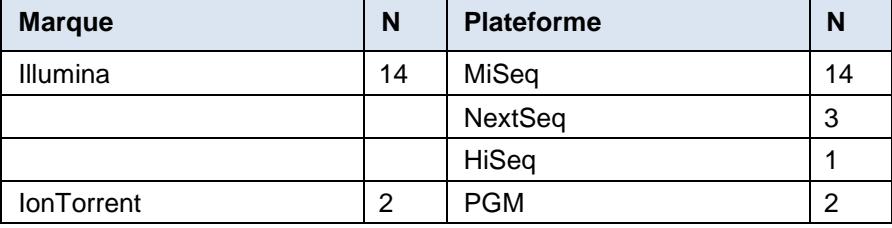

Remarque : certains laboratoires possèdent différentes plateformes.

#### Tableau 3: Références *flow cells* ou puces utilisées

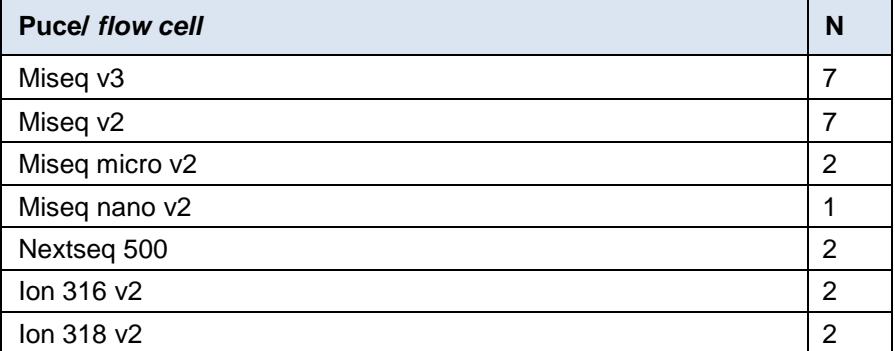

Remarque : certains laboratoires utilisent dans leurs procédures plusieurs flow cells/puces.

| Single/paired-end | N               |
|-------------------|-----------------|
| Single end        | 2 (Ion Torrent) |
| Paired-end        | 14 (Illumina)   |

Tableau 4: analyses *single/paired-end*

Tableau 5: Longueur des *reads*

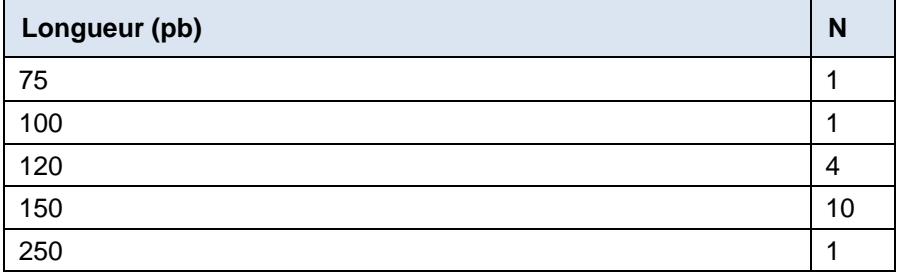

Tableau 6: Profondeur de séquençage minimale visée

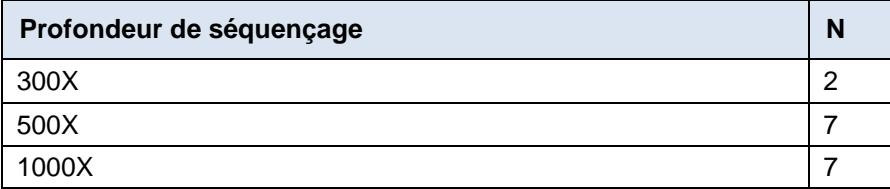

Tableau 7: Outils commerciaux et pipelines « *in-house* » utilisés

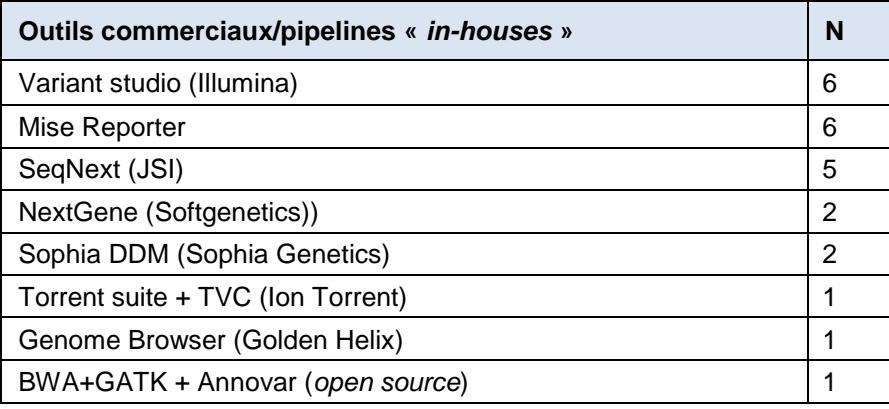

Tableau 8: Quelles catégories de variants somatiques sont détectées par votre méthode d'analyse NGS utilisée pour les tumeurs solides ?

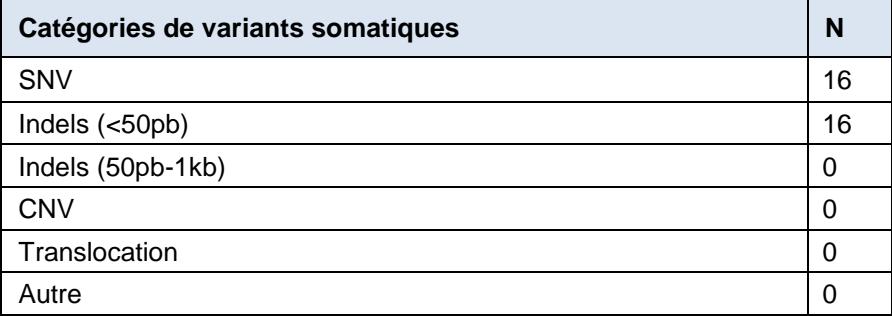

Tableau 9: Quelle est la limite de détection pour chaque catégorie de variant détecté ?

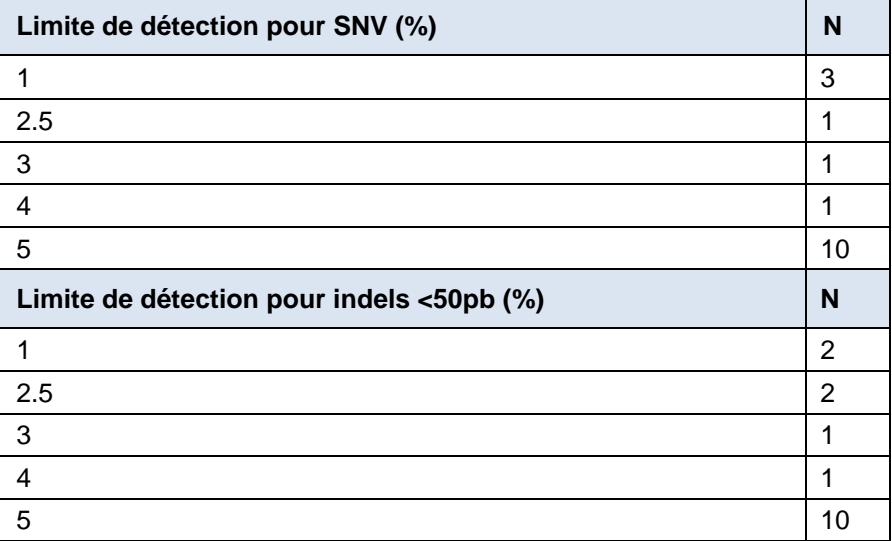

Tableau 10: Pour la recherche de variants somatiques sur tumeurs solides réalisée en routine, séquencez-vous un échantillon normal du même patient en parallèle de l'échantillon tumoral ?

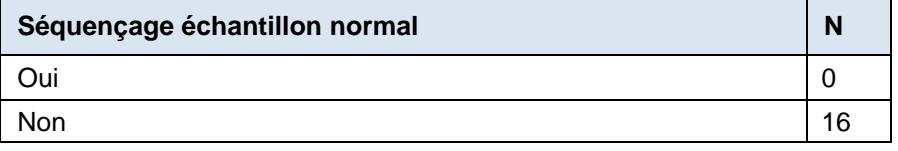

Tableau 11: Quels types d'échantillons sont séquencés par votre laboratoire pour la détection de variants somatiques par vote méthode d'analyse ?

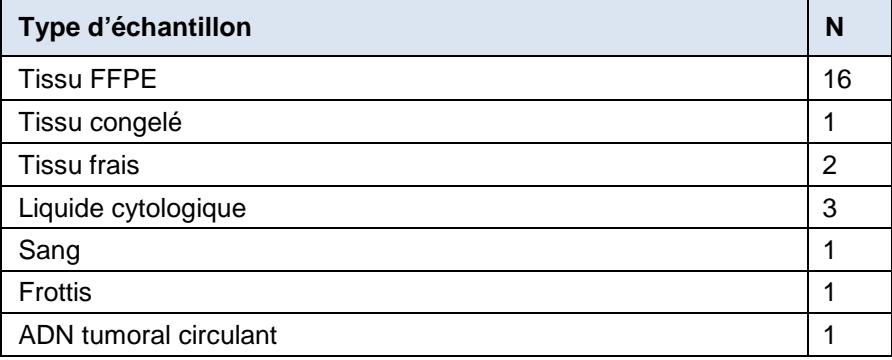

Tableau 12: Quelle est la quantité minimale d'ADN génomique requise par votre laboratoire pour réaliser l'analyse NGS sur les tumeurs solides ?

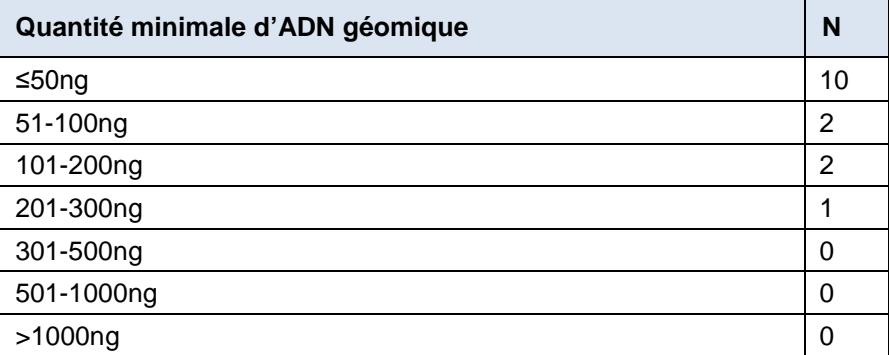

Remarques: Un laboratoire répond des quantités minimales différentes en fonction du panel utilisé. 2 laboratoires quantifient l'ADN par PCR.

#### <span id="page-8-0"></span>**2.3. Aperçu des résultats**

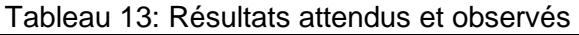

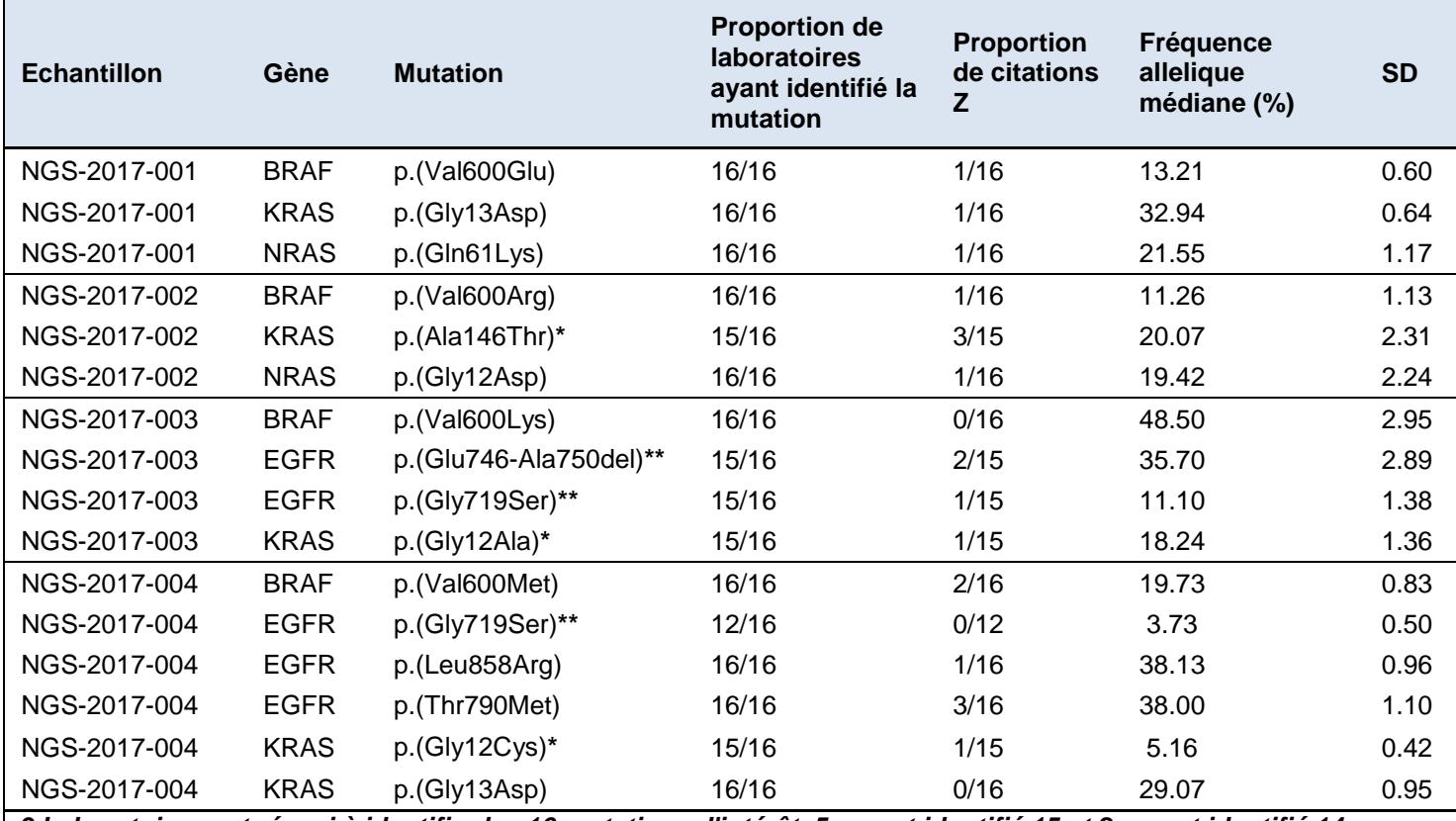

*9 Laboratoires ont réussi à identifier les 16 mutations d'intérêt, 5 en ont identifié 15 et 2 en ont identifié 14. \* Variants artificiels Horizon (voir point 3.1.)*

*\*\* Variants endogènes non identifiés par certains laboratoires (voir point 3.2.)*

*L'interprétation statistique est détaillée dans la partie interprétation du rapport individuel page 17-18.*

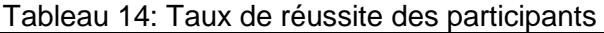

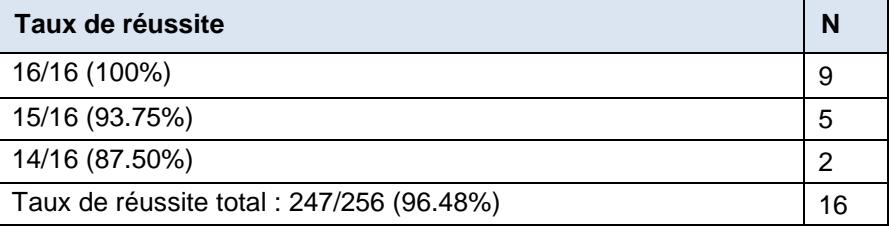

#### <span id="page-8-1"></span>**2.4. Aperçu des interprétations cliniques/biologiques**

À titre d'exemple, les interprétations cliniques/biologiques sont reprises dans le tableau 15 (page 10) pour l'échantillon multiplex NGS-2017-001. Ces données ont été extraites à partir des fichiers Excel de réponse et peuvent être fragmentaires par rapport aux commentaires rapportés dans le rapport clinique. Afin de ne pas introduire d'erreurs de traduction, les interprétations cliniques/biologiques ont été conservées dans la langue du laboratoire.

Tableau 15: Interprétations cliniques/biologiques répondues par les participants dans le fichier Excel de réponse pour l'échantillon NGS-2017-001

| Lab               | NRAS p.(Gln61Lys)                                                                                                    | KRAS p.(Gly13Asp)                                                                                                    | BRAF p.(Val600Glu)                                                                                                    |
|-------------------|----------------------------------------------------------------------------------------------------|----------------------------------------------------------------------------------------------------|----------------------------------------------------------------------------------------------------|
| Lab1              | Pred/Prog in (other) tumor<br>type                                                                                                    | Pred/prog in (other) tumor<br>type                                                                                                    | Pred/prog in (other) tumor type                                                                                                    |
| Lab <sub>2</sub>  | klasse1                                                                                                    | klasse 1                                                                                                    | klasse1                                                                                                    |
| Lab <sub>3</sub>  | pathogene variant/Davies<br>et al. (2007), COSMIC, My<br>Cancer Genome, MD<br>Anderson, Li et al. (2017)                                                                                                    | pathogene<br>variant/COSMIC, My<br>Cancer Genome, MD<br>Anderson, Li et al. (2017)                                                                                                    | mogelijke pathogene<br>variant/Pietrantonio et al. (2015),<br>COSMIC, My Cancer Genome, MD<br>Anderson, Li et al. (2017)                                                                                                    |
| Lab4              | pathogeen                                                                                                    | pathogeen                                                                                                    | pathogeen                                                                                                    |
| Lab <sub>5</sub>  | pathogénique                                                                                                    | pathogénique                                                                                                    | pathogénique                                                                                                    |
| Lab <sub>6</sub>  | pathogénique                                                                                                    | pathogénique                                                                                                    | pathogénique                                                                                                    |
| Lab7              | pathogénique / impact<br>clinique avéré (voir<br>rapport)                                                                                                    | pathogénique / impact<br>clinique avéré (voir<br>rapport)                                                                                                    | pathogénique / impact clinique<br>potentiel (voir rapport)                                                                                                    |
| Lab <sub>8</sub>  | 5                                                                                                    | 5                                                                                                    | 5                                                                                                    |
| Lab <sub>9</sub>  | pathogeen                                                                                                    | pathogeen                                                                                                    | pathogeen                                                                                                    |
| Lab10             | pathogenic                                                                                                    | pathogenic                                                                                                    | pathogenic                                                                                                    |
| Lab11             | sterk klinisch significant                                                                                                    | sterk klinisch significant                                                                                                    | potentieel klinisch significant                                                                                                    |
| Lab12             | Ras mutatie positief. Geen<br>indicatie voor anti-EGFR<br>TKI behandeling bij<br>darmtumoren (Douillard<br>JY et al. 2013 NEJM &<br>Berlin J. et al. 2013 NEJM<br>& Bokemeyer C et al. JCO<br>2010).                           | Ras mutatie positief. Geen<br>indicatie voor anti-EGFR<br>TKI behandeling bij<br>darmtumoren (Douillard<br>JY et al. 2013 NEJM &<br>Berlin J. et al. 2013 NEJM<br>& Bokemeyer C et al. JCO<br>2010).                           | Activerende BRAF (V600) mutatie is<br>predictief voor ongunstig klinisch<br>verloop in colorectale tumoren<br>(Barras D Biomark et al., Cancer<br>2015). Indicatief voor anti-EGFR<br>therapeutische resistentie (Mao et al.<br>Mol Biol Rep 2011).                                                                                                    |
| Lab <sub>13</sub> | pathogeen / De<br>aanwezigheid van een<br>activerende mutatie in<br>NRAS wordt in het<br>algemeen geassocieerd<br>met een slechte respons<br>op anti-EGFR<br>monoklonale antilichaam<br>behandeling.<br>Cette mutation confère | pathogeen / De<br>aanwezigheid van een<br>activerende mutatie in<br>KRAS wordt in het<br>algemeen geassocieerd<br>met een slechte respons<br>op anti-EGFR<br>monoklonale antilichaam<br>behandeling.<br>Cette mutation confère | pathogeen / De aanwezigheid van<br>een BRAF V600E mutatie is in het<br>algemeen geassocieerd met een<br>ongunstige prognose (Tol et al. NEJM<br>2009) en een mogelijke respons op<br>een combinatietherapie bestaande uit<br><b>BRAF</b> inhibitie en anti-EGFR<br>monoklonale antilichaam behandeling<br>(Prahallad et al. Nature 2012, Hyman<br>et al. NEJM 2015), een<br>combinatietherapie bestaande uit<br>BRAF inhibitie en MEK inhibitie<br>(Corcoran et al. JCO 2015) of een<br>combinatietherapie bestaande uit<br><b>BRAF</b> inhibitie, anti-EGFR<br>monoklonale antilichaam behandeling<br>en chemotherapie (Hong et al. JCO<br>$2015$ ).<br>Cette mutation impacte négativement |
| Lab14<br>Lab15    | une sensibilité réduite aux<br>anticorps anti-EGFR<br>Voir rapport clinique                                                                                                    | une sensibilité réduite aux<br>anticorps anti-EGFR<br>Voir rapport clinique                                                                                                    | le résultat d'un traitement aux<br>anticorps anti-EGFR dans les mCRC.<br>Voir rapport clinique                                                                                                    |
|                   | pathogeen/resistent aan                                                                                                    | pathogeen/resistent aan                                                                                                    | pathogeen/prognostisch en klinische                                                                                                    |
| Lab16             | therapie                                                                                                    | therapie                                                                                                    | studie                                                                                                    |

### <span id="page-10-1"></span><span id="page-10-0"></span>**3. DISCUSSION DES RESULTATS, COMMENTAIRES ET RECOMMANDATIONS**

#### **3.1. Variants artificiels Horizon**

Trois variants évalués dans cette étude ont été insérés de manière artificielle dans les lignées cellulaires utilisées (cfr. tableau 13). Il s'agit des variants KRAS p.(Ala146Thr) (échantillon NGS-2017-002), KRAS p.(Gly12Ala) (échantillon NGS-2017-003) et KRAS p.(Gly12Cys) (échantillon NGS-2017-004). Ces variants ont été introduits avec une cassette d'insertion d'environ 2kb (cfr. schéma ci-dessous).

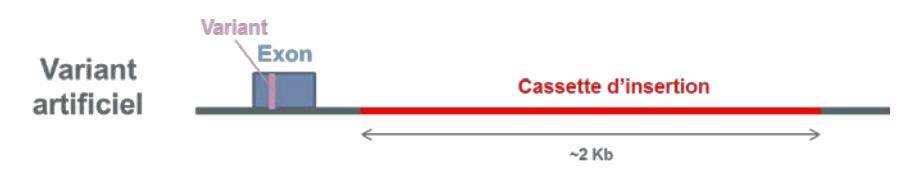

Nous avons analysé l'alignement des amorces utilisées par les laboratoires participants pour ces 3 variants. Pour 2 laboratoires, nous avons identifié une incompatibilité entre certains de ces variants artificiels et leurs méthodes d'analyse. Ces variants n'ont pas été évalués pour ces 2 laboratoires. En effet, pour les 2 laboratoires concernés, pour les 3 variants (voir tableau 16), la cassette d'insertion est présente entre les amorces couvrant cette région et empêche son amplification.

Tableau 16: Incompatibilité des variants artificiels pour 2 laboratoires

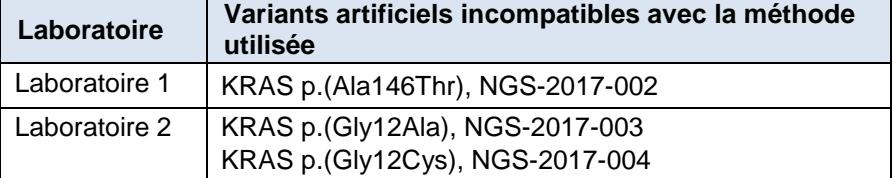

Tableau 17: Taux de réussite des participants recalculés

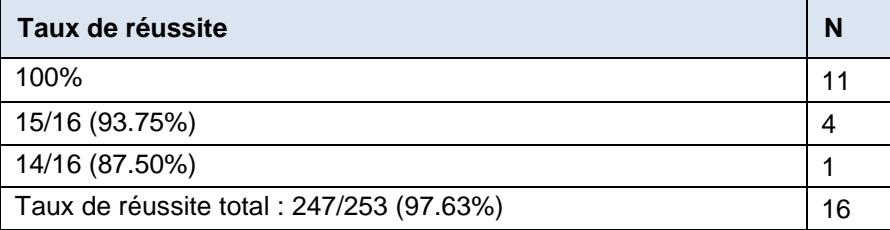

## <span id="page-10-2"></span>**3.2. Résultats non attendus pour les variants endogènes**

Pour l'échantillon NGS-2017-003, 2 résultats non attendus ont été observés (cfr. tableau 13):

- Un laboratoire a rapporté le variant EGFR p.(Glu746\_Ala750delinsIlePro) à la place du variant EGFR p.(Glu746-Ala750del). Cependant, nous avons observé la présence de la mutation correctement identifiée dans les fichiers bruts et le fichier vcf. Nous avons conclu à une erreur de transcription à partir du logiciel vers le protocole transmis.
- Un laboratoire n'a pas identifié le variant EGFR p. (Gly719Ser) dont la fréquence allélique médiane est de 11,10%. Pour ce laboratoire, nous suspectons un problème dans l'identification de ce variant par leur méthode.

Pour l'échantillon NGS-2017-004, 4 résultats non attendus ont été observés (cfr. tableau 13):

4 laboratoires n'ont pas rapportés le variant EGFR p. (Gly719Ser) dont la fréquence allélique médiane est de 3,73%. 3 des 4 laboratoires concernés ont fixé une limite de détection de 5% pour les SNV. Pour ces laboratoires, la fréquence allélique de la mutation se trouve en dessous de leur seuil de détection. Le quatrième laboratoire a fixé une limite de détection de 3% pour les SNV. Pour ce laboratoire, nous suspectons un problème dans l'identification de ce variant par leur méthode.

#### <span id="page-11-0"></span>**3.3. Règles de nomenclature pour la description des variants**

Nous avons constaté qu'en fonction du laboratoire participant, les règles de nomenclature utilisées pour rapporter les mutations identifiées ne sont pas identiques. Les règles de nomenclature utilisées dans ce rapport proviennent des recommandations HGVS. Les règles de nomenclature HGVS sont détaillées sur le site : <http://varnomen.hgvs.org/>

Lors de la réunion des experts, il a été proposé de discuter de la nomenclature des mutations rapportées dans les rapports cliniques lors de prochaines réunions du ComPerMed afin de standardiser les réponses faites par les laboratoires belges.

#### <span id="page-11-1"></span>**3.4. Uniformisation de l'interprétation clinique/biologique**

Afin de répondre à la demande des experts et en raison de la diversité des réponses observées lors de cette étude, des recommandations pour la rédaction des interprétations cliniques/biologiques seront discutées lors de prochaines réunions du ComPerMed.

# <span id="page-12-0"></span>**4. ANNEXE**

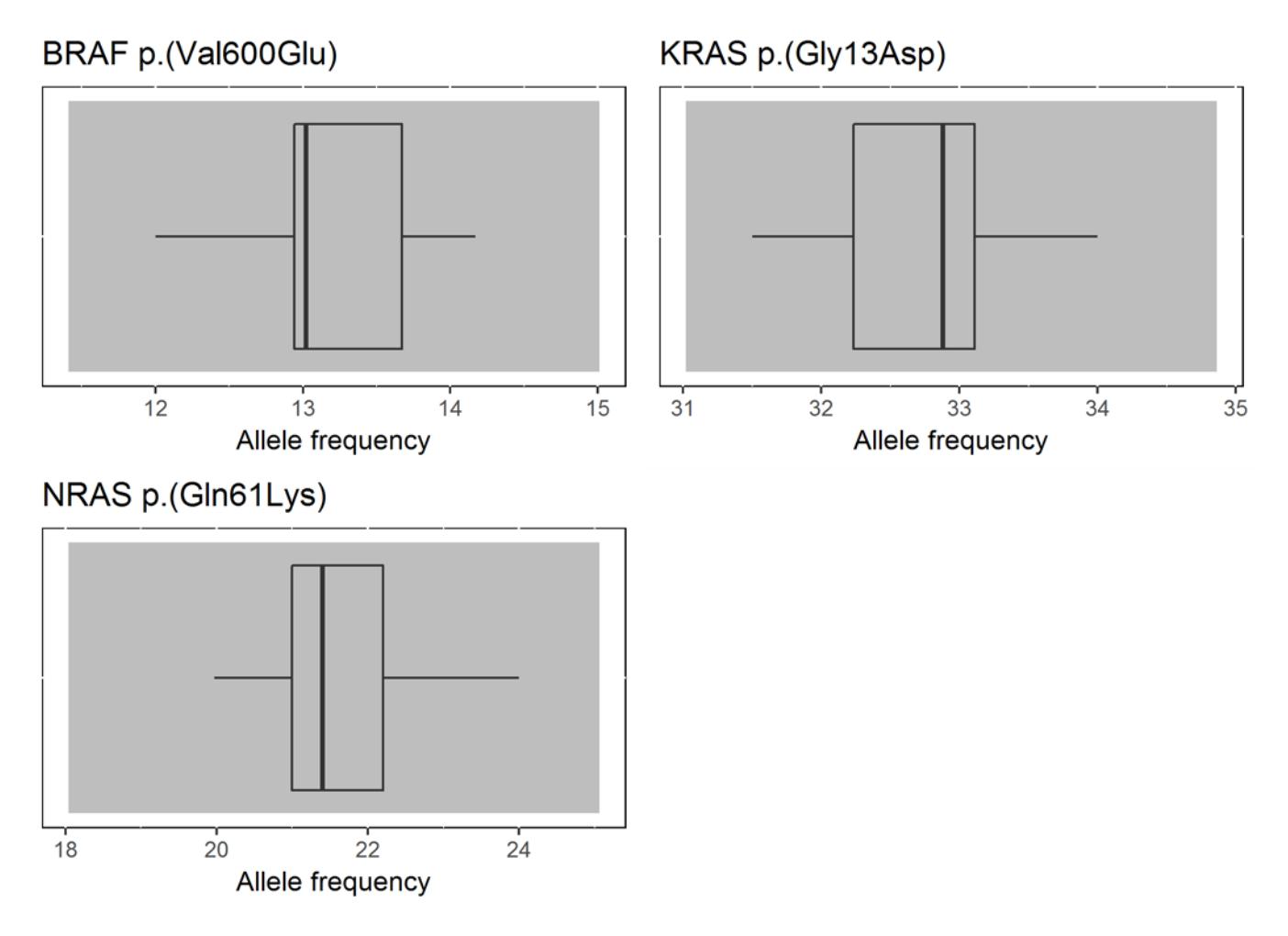

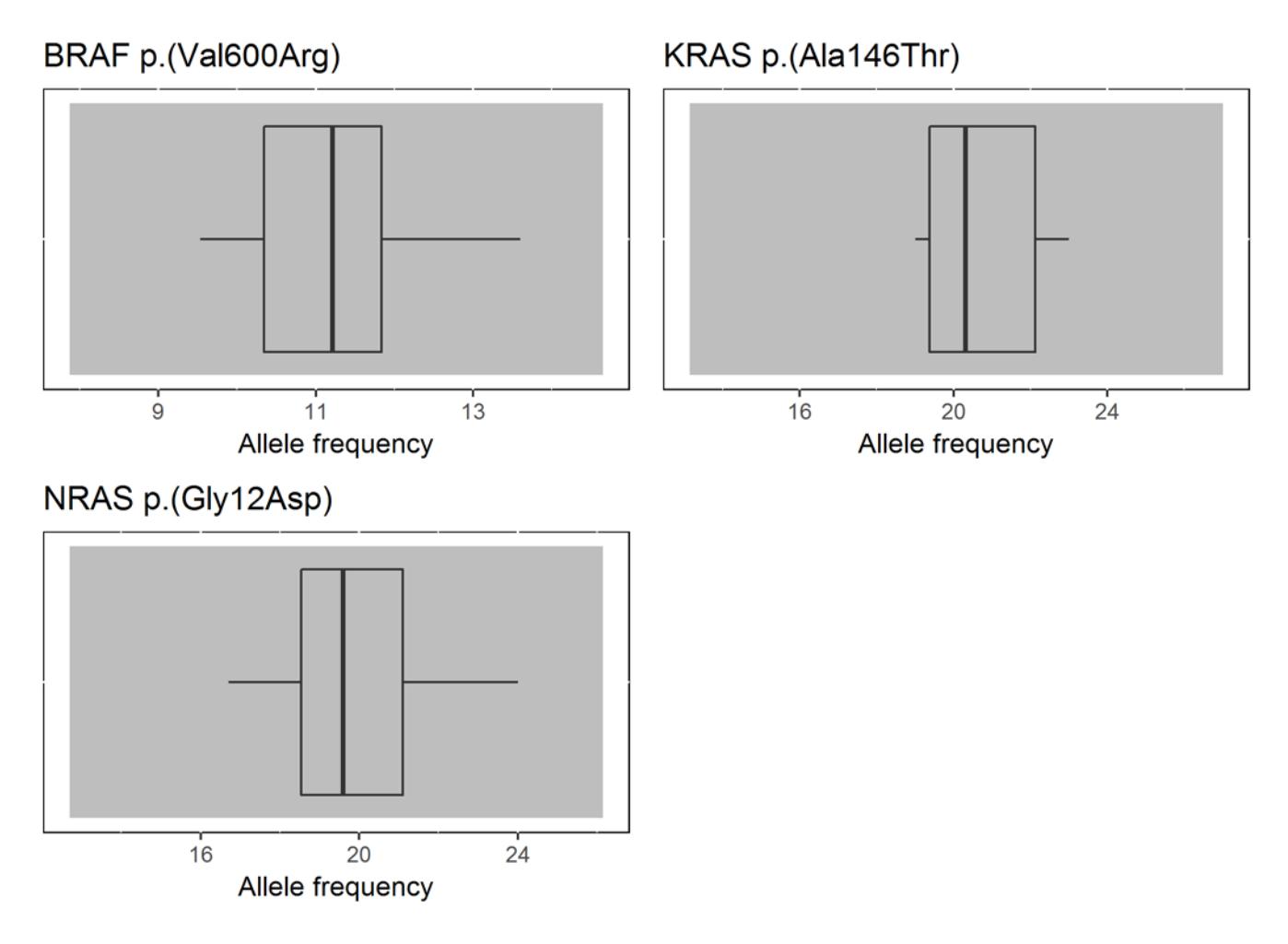

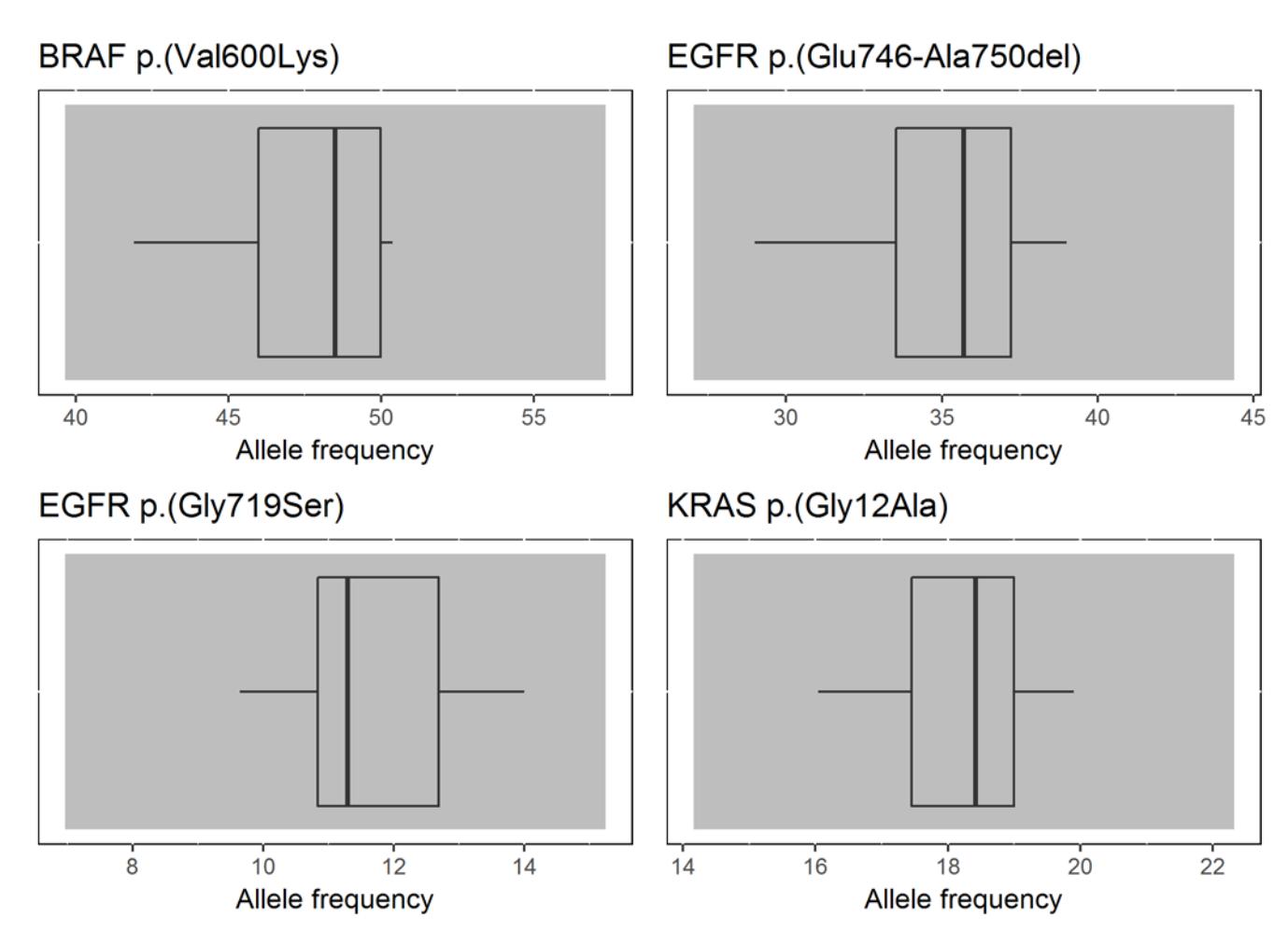

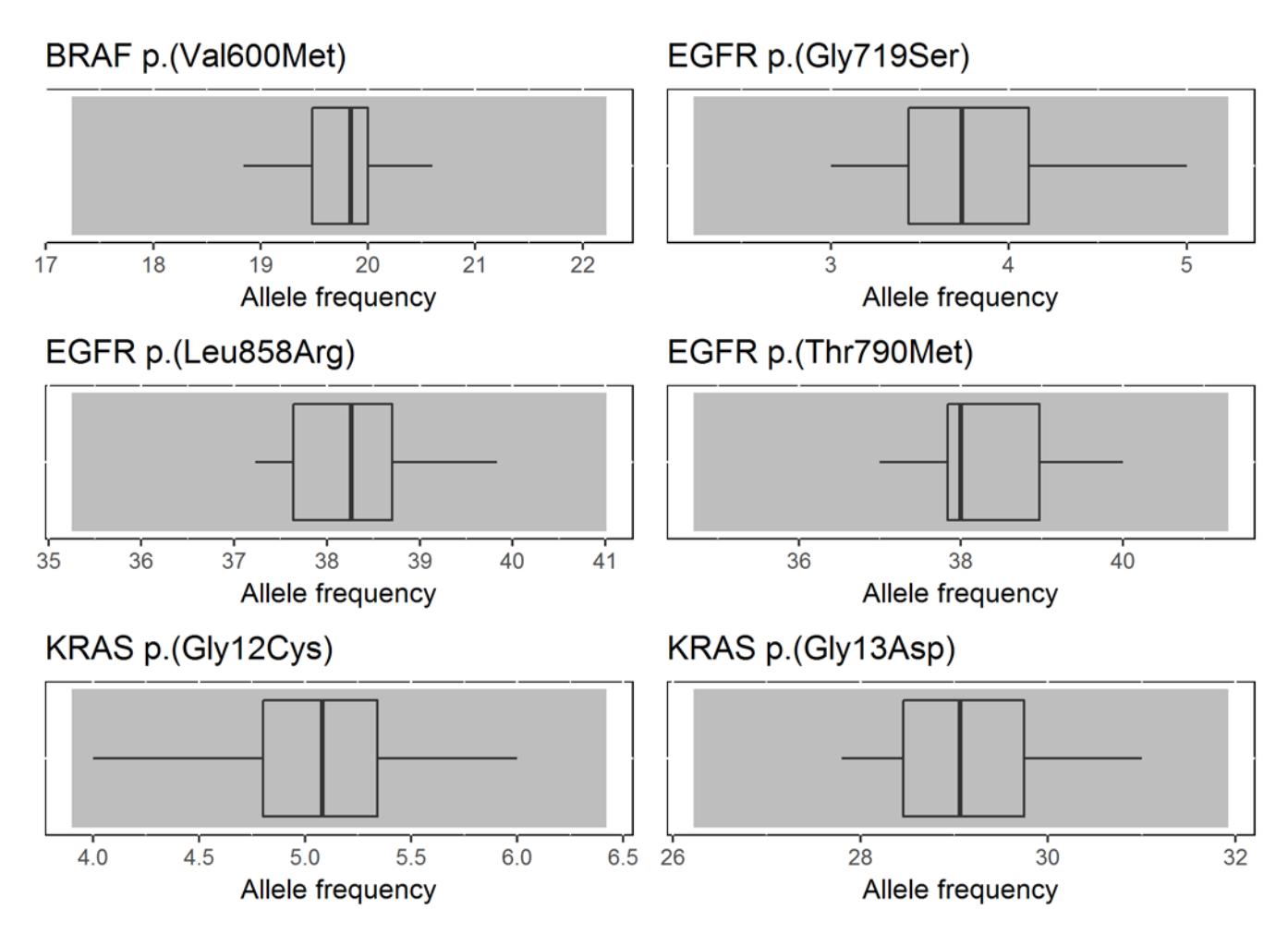

# **INTERPRETATION DU RAPPORT INDIVIDUEL**

En plus de ce rapport global, vous avez également reçu un rapport individuel. Ci-dessous vous trouverez des informations qui peuvent aider à interpréter ce rapport. La position de vos résultats quantitatifs est donnée en comparaison avec tous les résultats de tous les participants, toutes méthodes confondues.

Les informations suivantes sont reprises:

- Votre résultat (MRAF)
- La médiane (MAF):
- la valeur centrale des résultats fournis par tous les laboratoires, toutes méthodes confondues.
- L'écart-type global (SD): mesure de la dispersion des résultats fournis par tous les laboratoires, toutes méthodes confondues.
- Le score Z: la différence entre votre résultat et la médiane (exprimée en unités d'écart type): **Z = (MRAF - MAF) / SD**. Votre résultat est cité si **IZI > 3**.
- L'interprétation graphique de la position de votre résultat (R) en comparaison avec tous les résultats de tous les participants, basée sur la méthode de Tukey, pour chaque paramètre et pour chaque échantillon analysé.

Ces paramètres vous donnent une indication approximative de la position de votre résultat (MRAF) par rapport aux médianes (MAF).

## **Représentation graphique**

À côté des tableaux de résultats, une représentation graphique en "boîte à moustaches" est parfois ajoutée. Elle reprend les éléments suivants:

- un rectangle allant du percentile 25 ( $P_{25}$ ) au percentile 75 ( $P_{75}$ )
- une ligne centrale représentant la médiane des résultats (**P50**)
- une ligne inférieure représentant la plus petite valeur  $x > P_{25}$   **1.5**  $*(P_{75} \cdot P_{25})$
- une ligne supérieure représentant la plus grande valeur **x < P75 + 1.5 \* (P75 - P25)**
- tous les points en dehors de cet intervalle sont représentés par un rond.

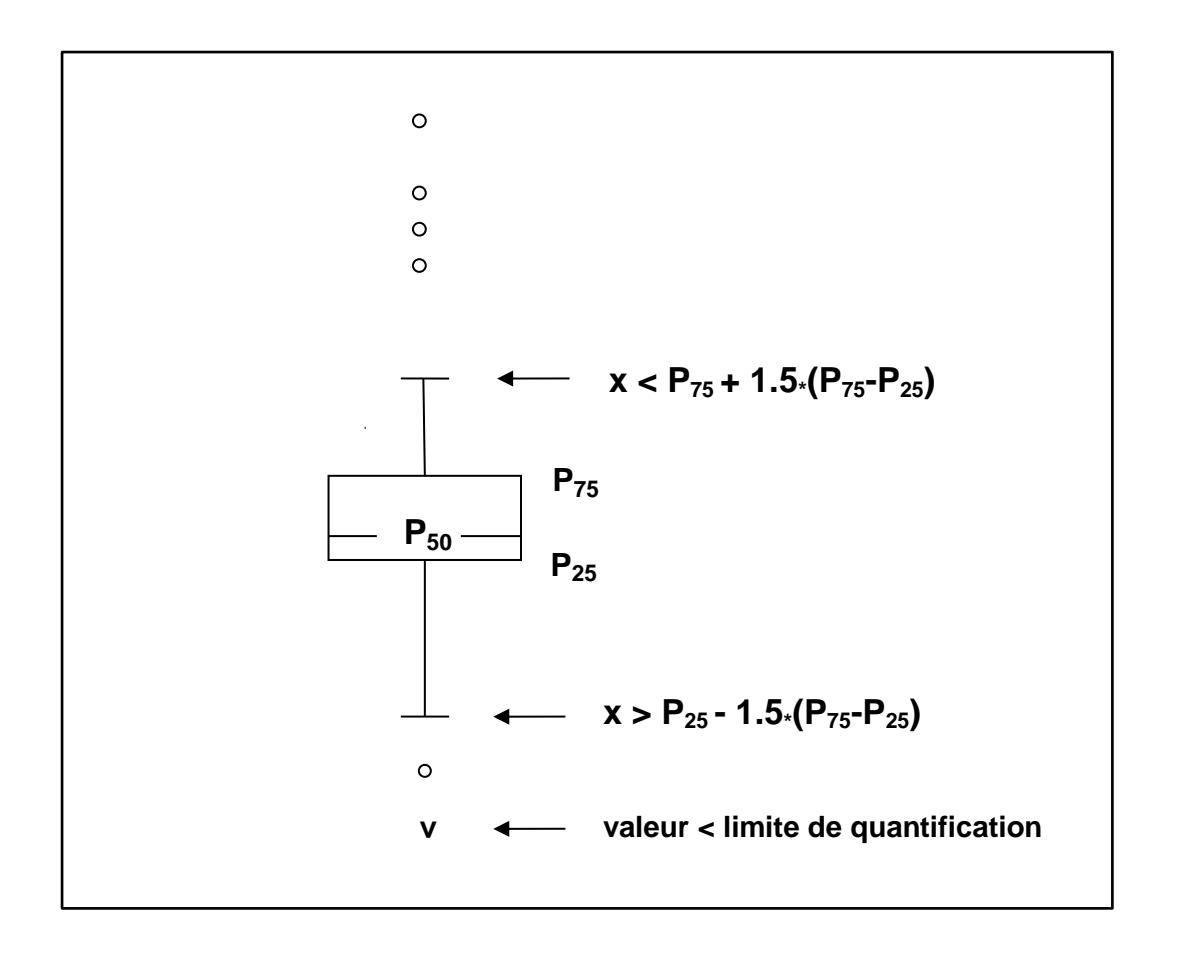

**FIN**

© Institut Scientifique de Santé Publique, Bruxelles 2017.

Ce rapport ne peut pas être reproduit, publié ou distribué sans l'accord de l'ISP. Les résultats individuels des laboratoires sont confidentiels. Ils ne sont transmis par l'ISP ni à des tiers, ni aux membres de la Commission, des comités d'experts ou du groupe de travail EEQ.